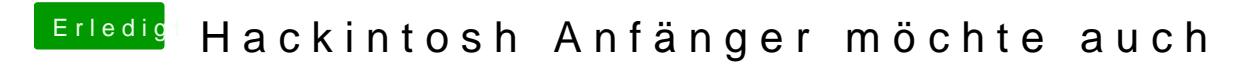

Beitrag von max8995 vom 3. November 2014, 08:39

Wie hast du den Stick erstellt? Welche Einstellungen hast du im Bios gemacht?